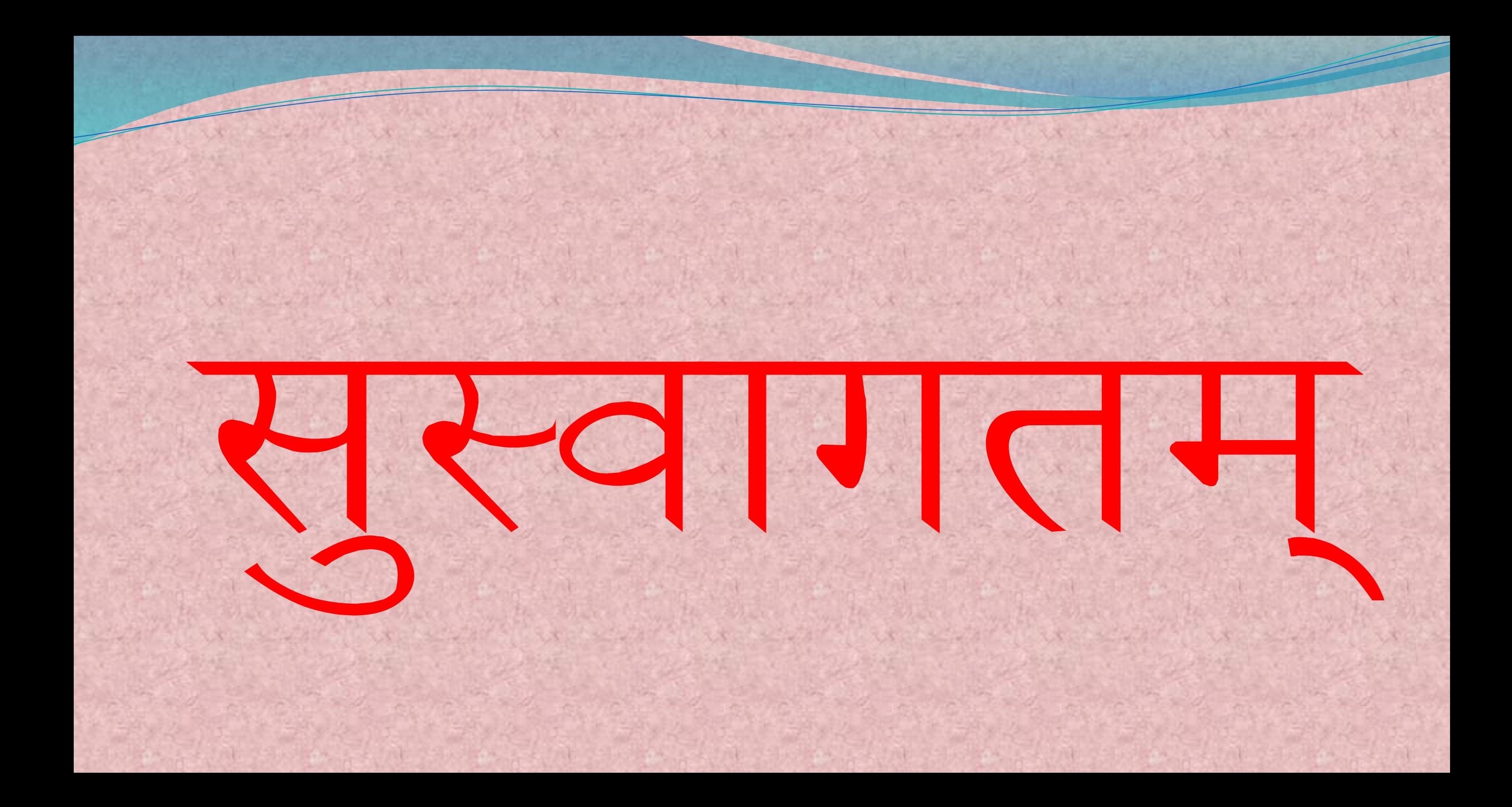

## वकिलांकरीता ईलेक्ट्रॉनिक प्रकरण व्यवस्थापन साधने

# : भाषांतर व सादरीकरण: मंदार प्र. पांडे दिवाणी न्यायाधीश, व.स्तर, भोकर, जि. नांदेड.

इलेक्ट्रॉनिक प्रकरण व्यवस्थापन साधने वकिलांना उपयुक्त ईलेक्ट्रॉनिक प्रकरण व्यवस्थापन साधने १. कायदे, अधिनियम व केस लॉ मिळविण्याची सोय. २. न्यालयात सादर करण्यासाठी अर्जांचे नमूने मिळण्याची सोय ३. सूचना मिळण्याची सोय ४. कोणत्याही प्रकरणाचे सद्यस्थितीची माहिती ५. प्रकरणातील दस्त पाहणे व त्यांचे व्यवस्थापन

# ई-न्यायालयाशी निगडीत संकेतस्थळे

- [https://ecommitteesci.gov.in](https://ecommitteesci.gov.in/)
- <https://njdg.ecourts.gov.in/njdgnew/index.php>
- $\bullet$  [https://services.ecourts.gov.in/ecourtindia\\_v6](https://services.ecourts.gov.in/ecourtindia_v6)
- [https://districts.ecourts.gov.in](https://districts.ecourts.gov.in/)

# तंत्रज्ञान वकिलांना सक्षम बनविते

वकिलांना उपलब्ध ई-न्यायालय सेवा -१. २४/७ प्रकरणाची सद्यस्थिती २. २४/७ दैनंदिन प्रकरण सूची ३. २४/७ न्यायालयीन आदेश ४. स्वयंचलित ई-मेल ५. "माय केसेस" या शिर्षाखाली डिजीटल डायरी

## कायदयाचा शोध घेणे

### www.indiacode.nic.in

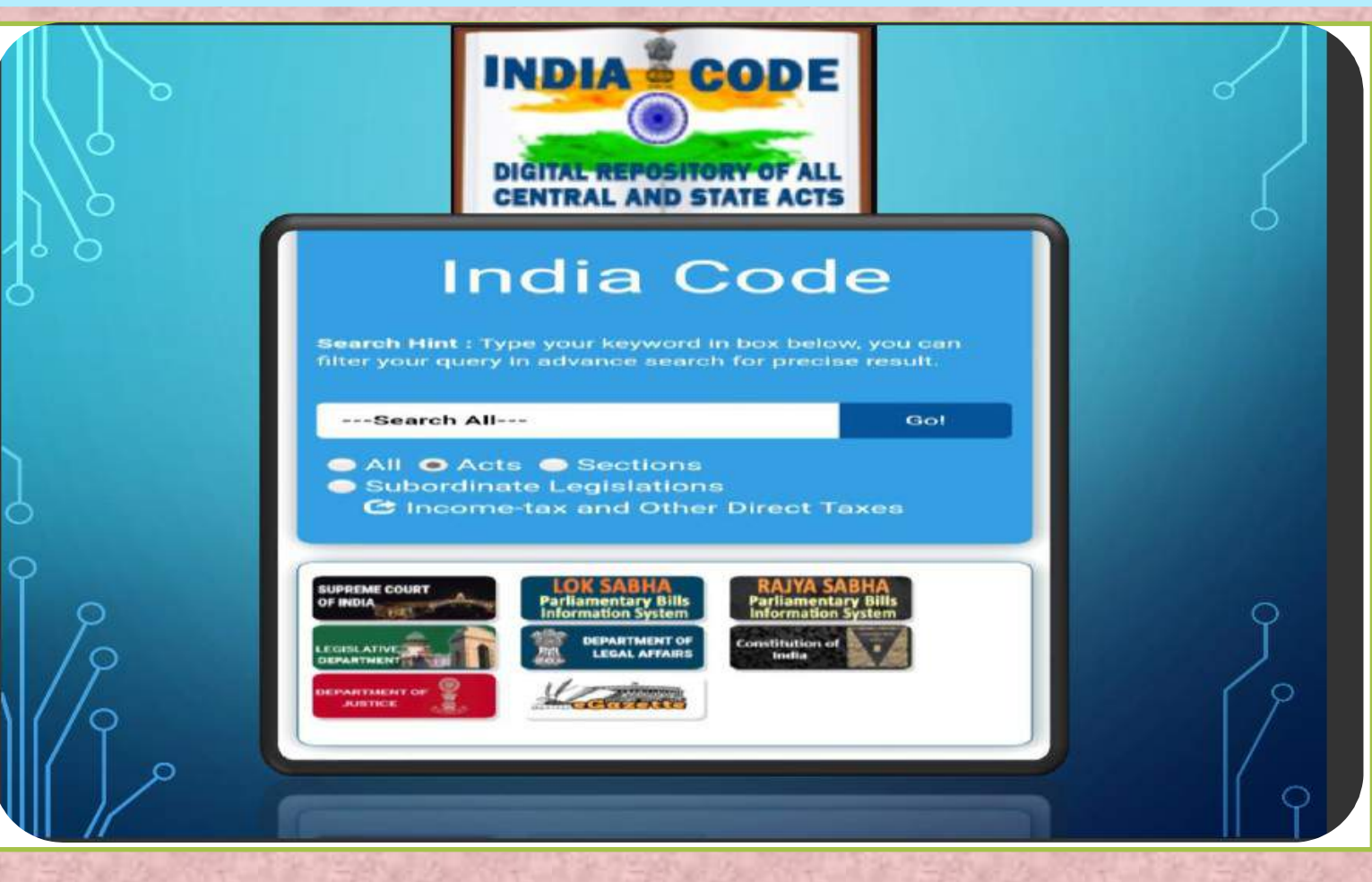

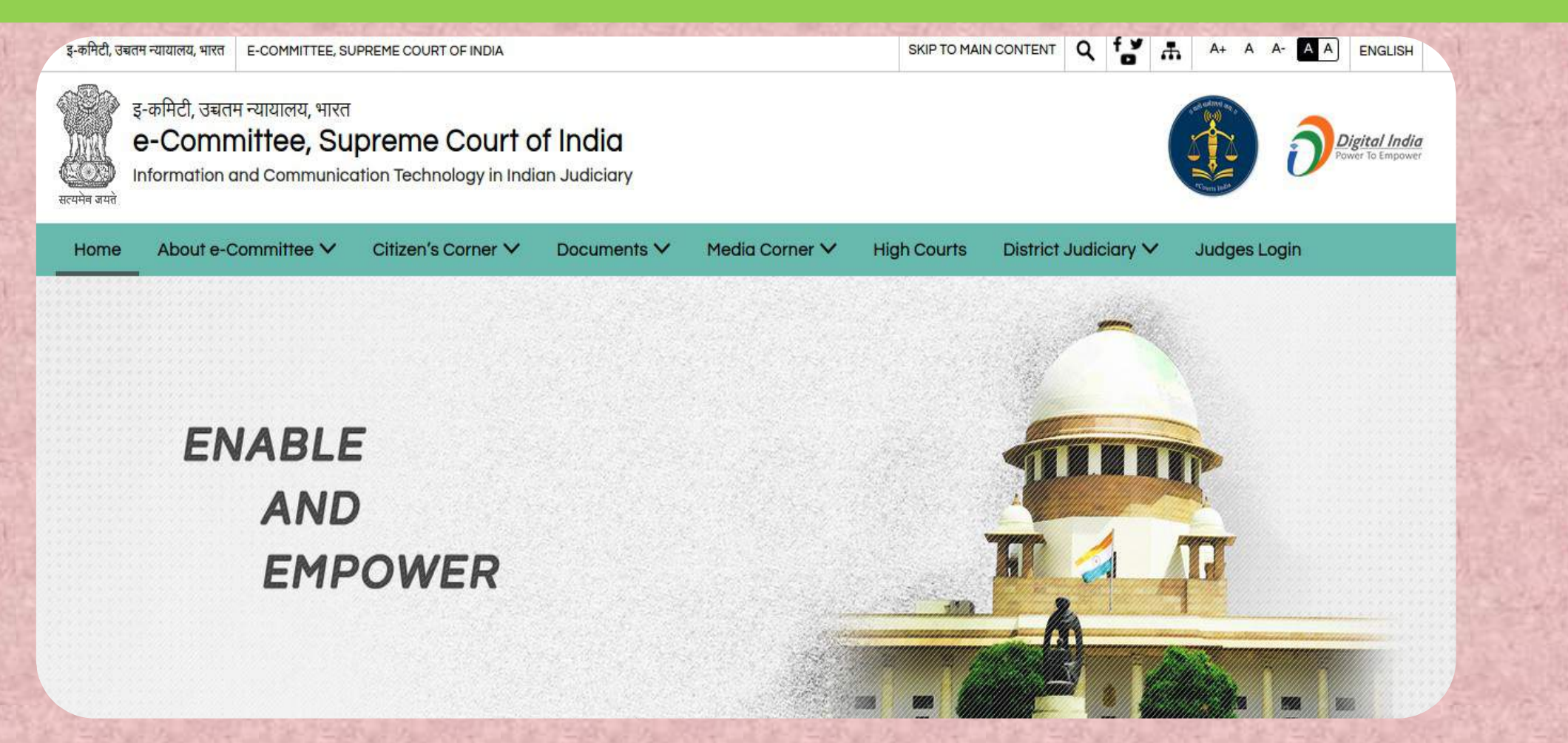

**Latest Updates** 

e-Committee, Supreme court of India received the Platinum award for Excellence in Digital Governance under Digital India Award 2020. New

### About e-Committee

The e-Committee, Supreme Court of India, welcomes you to this portal showcasing the Information and Communication Technology (ICT) initiatives adopted by the judicial system in India. The e-Committee is the governing body charged with overseeing the e-Courts Project conceptualized under the "National Policy and Action Plan for Implementation of Information and Communication Technology (ICT) in the Indian Judiciary-2005". e-Courts is a pan India project monitored and funded by the Department of Justice, Ministry of Law and Justice, Government of India. Its vision is to transform the judicial system of the country by ICT enablement of courts.

#### PROJECT OVERVIEW

- To provide efficient and time-bound citizen centric services in accordance with the e-Courts Project Litigant's Charter.
- To develop, install and implement efficient justice delivery systems in courts.
- To automate processes easing accessibility of information to its stakeholders.
- To enhance judicial productivity, both qualitatively & quantitatively, making the justice delivery system accessible, cost effective, reliable and transparent.

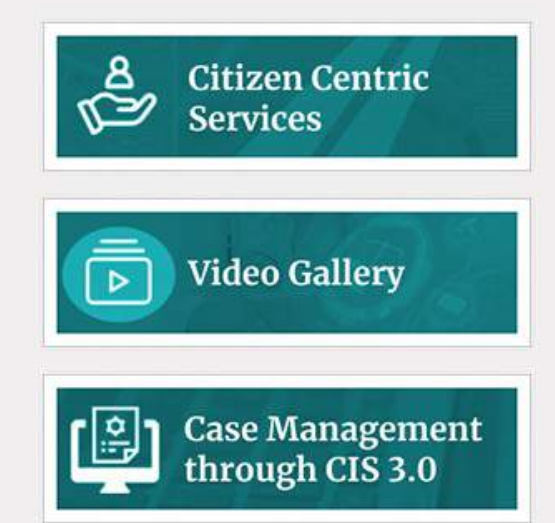

### ¢

#### **ECOURTS SERVICES MOBILE APP**

eCourts services mobile application received the Digital India award....

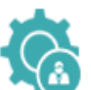

### **ECOURTS SERVICES PORTAL**

A centralised gateway providing links to several initiatives and services provided under the eCourt project....

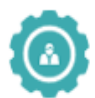

### **HIGH COURT SERVICES**

A central repository of information and data pertaining to the 21 High Courts of the country....

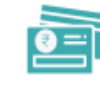

 $\boldsymbol{\hat{\kappa}}^*$ 

### **ECOURTS FEE PAYMENT**

Service enabling online payment of court fee, fine, penalty and judicial deposits. The ePayment portal....

### **VIRTUAL COURTS**

As of now Litigants/Advocates can file cases electronically and also can pay court fees online....

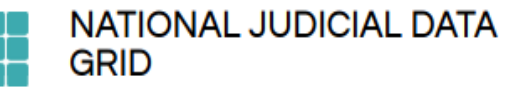

The flagship project under the aegis of the eCourts project, the portal constitutes a national repository....

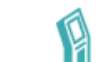

### **TOUCH SCREEN KIOSKS**

Touch screen kiosks are installed at various court complexes across the country....

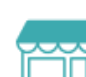

### e-SEWA KENDRA

e-Seva Kendras have been created in the High Courts and in one District Court in each State....

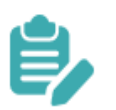

### **E-FILING**

e-Filing system enables electronic filing of legal papers. Using e-filing, cases (both civil and criminal)....

### **What's New**

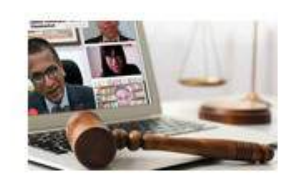

The Courts and COVID-19: Adopting Solutions... Hon'ble Dr Justice D Y Chandrachud delivered a speech at the World Bank on the topic "The Courts and COVID-19: Adopting Solutions for Judicial Efficiency" on 17 June 2020. In the presentation, he discussed the immediate judicial responses to...

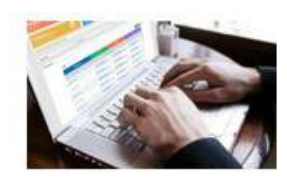

#### Launch of NJDG for High Courts

National Judicial Data Grid (NJDG) for High Courts was launched by Shri. K.K. Venugopal, Attorney General of India on 3 July 2020 in the presence of Hon'ble Dr Justice DY Chandrachud, Chairperson, e-Committee, Shri. Tushar Mehta, Solicitor General...

### Awards & Appreciations

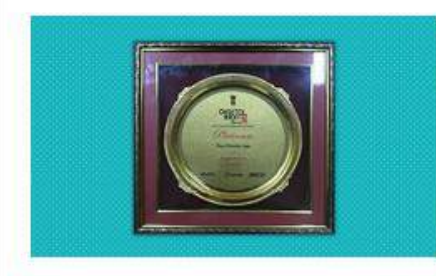

#### Digital India - Best Mobile App

**Under the Digital India Award** 2018, the eCourts Project for its eCourts services has been awarded the Platinum Award  $for...$ 

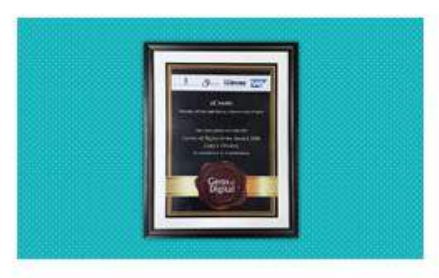

#### **Gems of Digital India Award**

Ministry of Electronics and Information Technology, Government of India has awarded the eCourts Project with the Gems of Digital India...

View All  $\rightarrow$ 

View All  $\rightarrow$ 

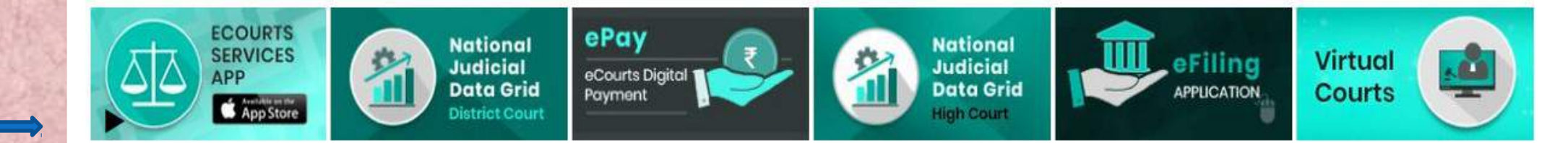

## https://njdg.ecourts.gov.in/njdgnew/index.php

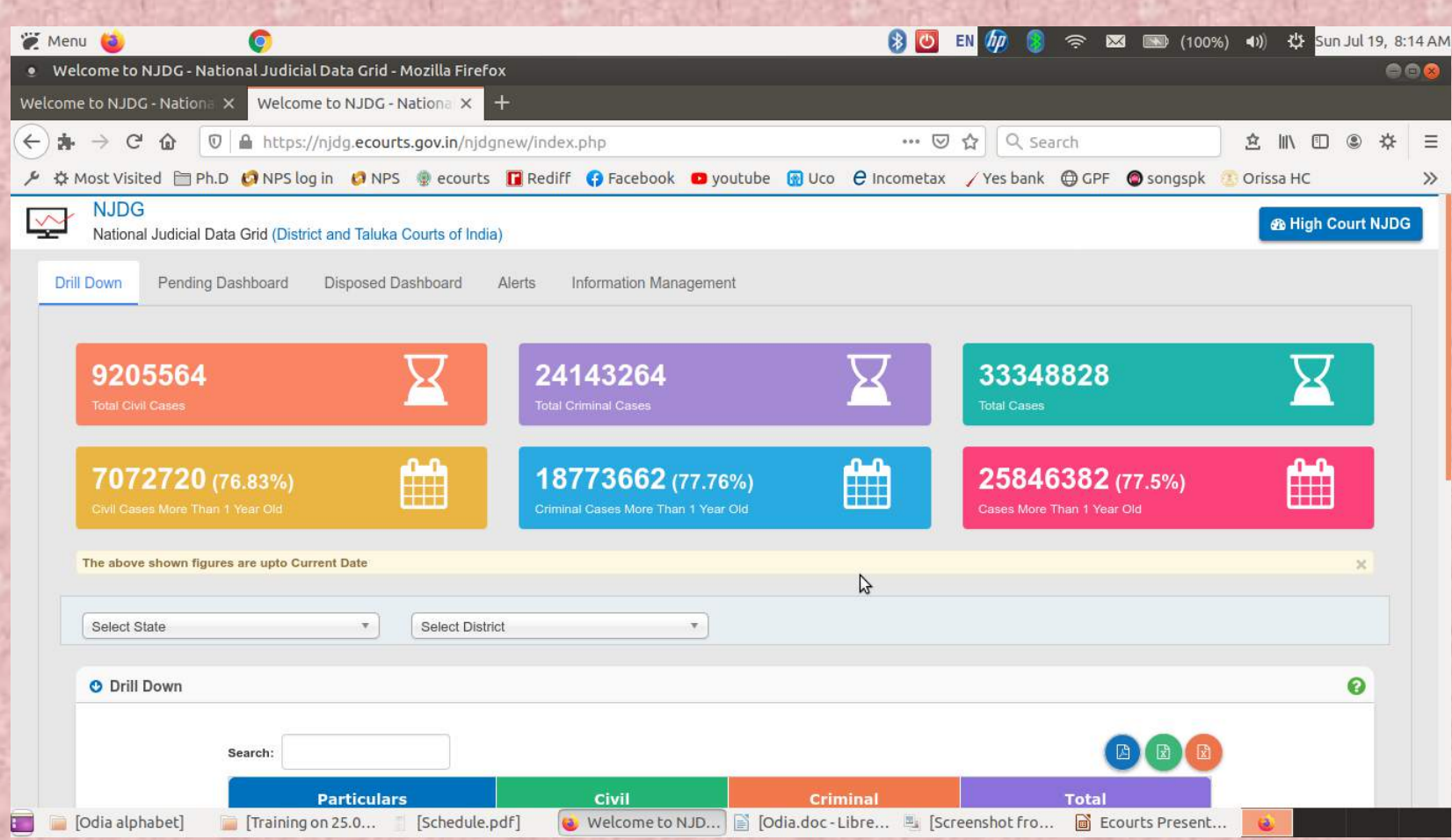

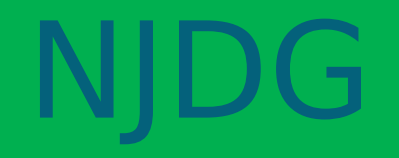

• NJDG चा अर्थ National Judicial Data Grid ● हे सन २०१५ पासून कार्यरत आहे. • देशातील विविध न्यायालयांचे कामगिरीचा मागोवा घेण्यासाठी याची निर्मीती करण्यात आली आहे. **•** मा. उच्च न्यायालयांकरीता स्वतंत्र NJDG ची रचना करण्यात आली आहे. व्यामधे खालील बाबी समाविष्ठ आहेत: क्षलंबीत प्रकरणांचा डॅशबोर्ड ▶ निकाली निघालेल्या प्रकरणांचा डॅशबोर्ड ' दैनंदिन दिवाणी व फौजदारी प्रकरणांसंबंधी सूचना ▶डॅशबोर्ड तारखा न पडलेल्या प्रकरणांची माहिती

## **NIDG**

'नोंदणीकरीता प्रलंबीत प्रकरणांची माहिती

'कार्यालयीन आक्षेपांमुळे प्रलंबीत प्रकरणांची माहिती

'फार लांबची तारीख देण्यात आलेल्या प्रकरणांची माहिती, गत महिन्यात १० वर्षांपेक्षा जुन्या निकाली प्रकरणांची माहिती, दोषारोपपत्र दाखल न झालेल्या प्रकरणांची माहिती, दाखल पूर्व प्रकरणांची माहिती.

## https://services.ecourts.gov.in/ecourtindia\_v6

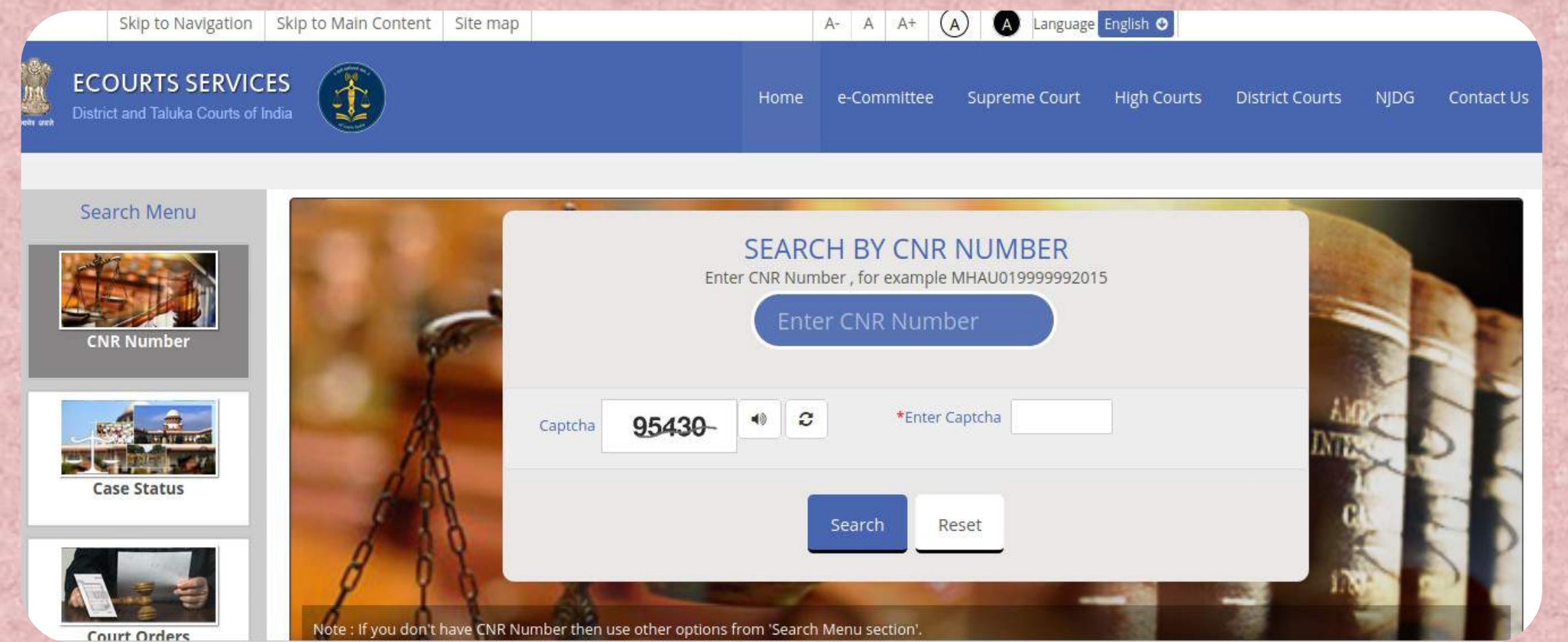

## https://districts.ecourts.gov.in

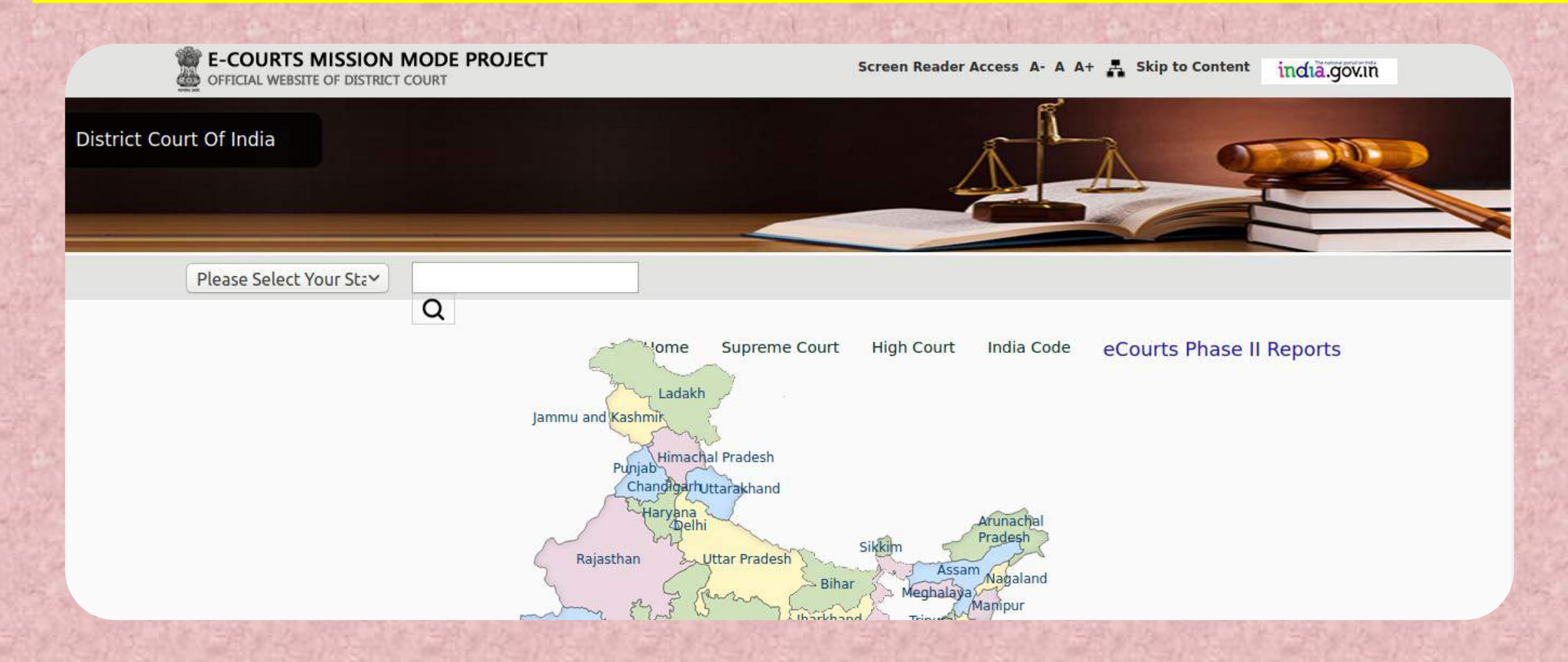

### How to get eCourts Services 24 x 7

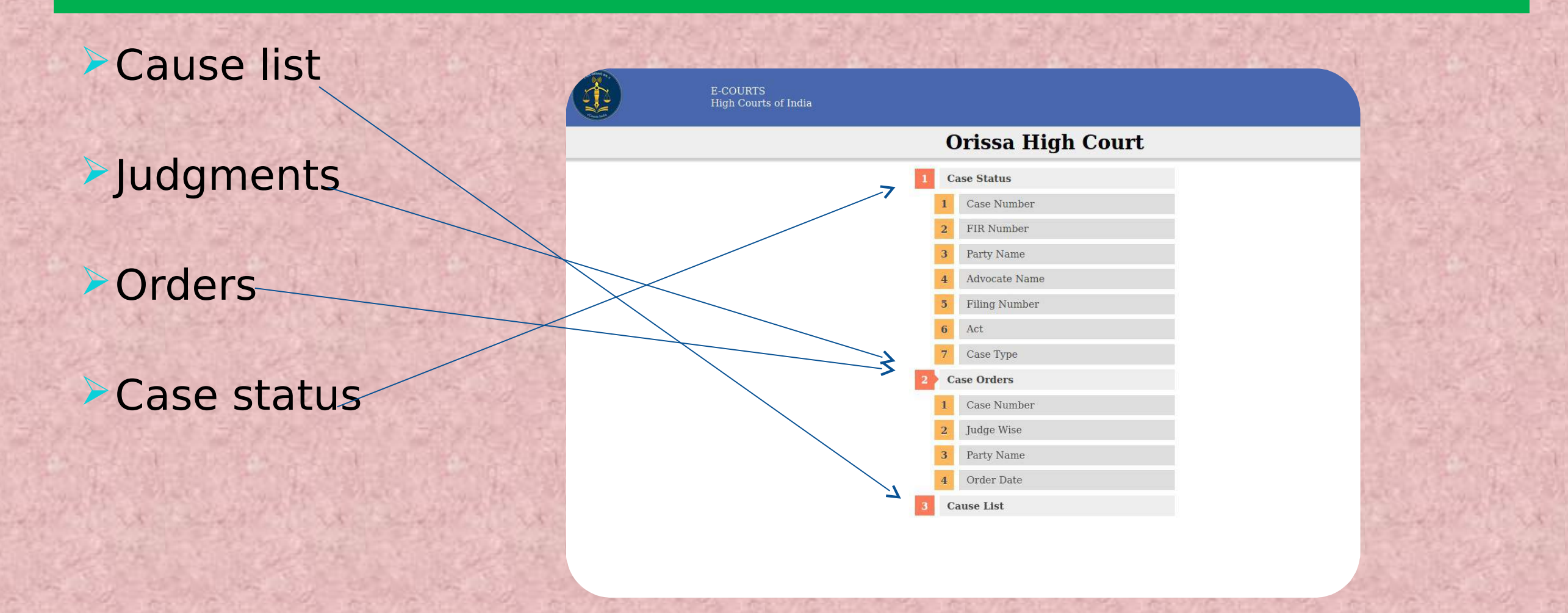

### Automatic Receipt of SMS and email on Court listing

#### Mobile -Email Details Collection Form For Advocate [Please use Capital Letters only]

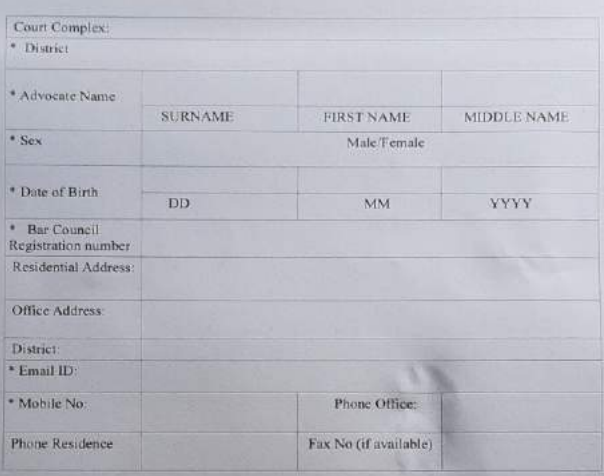

#### Date:

\* Mandatory Filled

Signature of Advocate

## Hon'ble Delhi High Court

in case you are not registered in CIS please registed in

https://docs.google.com/forms<br>|d/e/1FAlpQLSdmHDzZeeTNWVDMydc1PijQ58x7ikP\_JWAQ4 **RSw/viewform** 

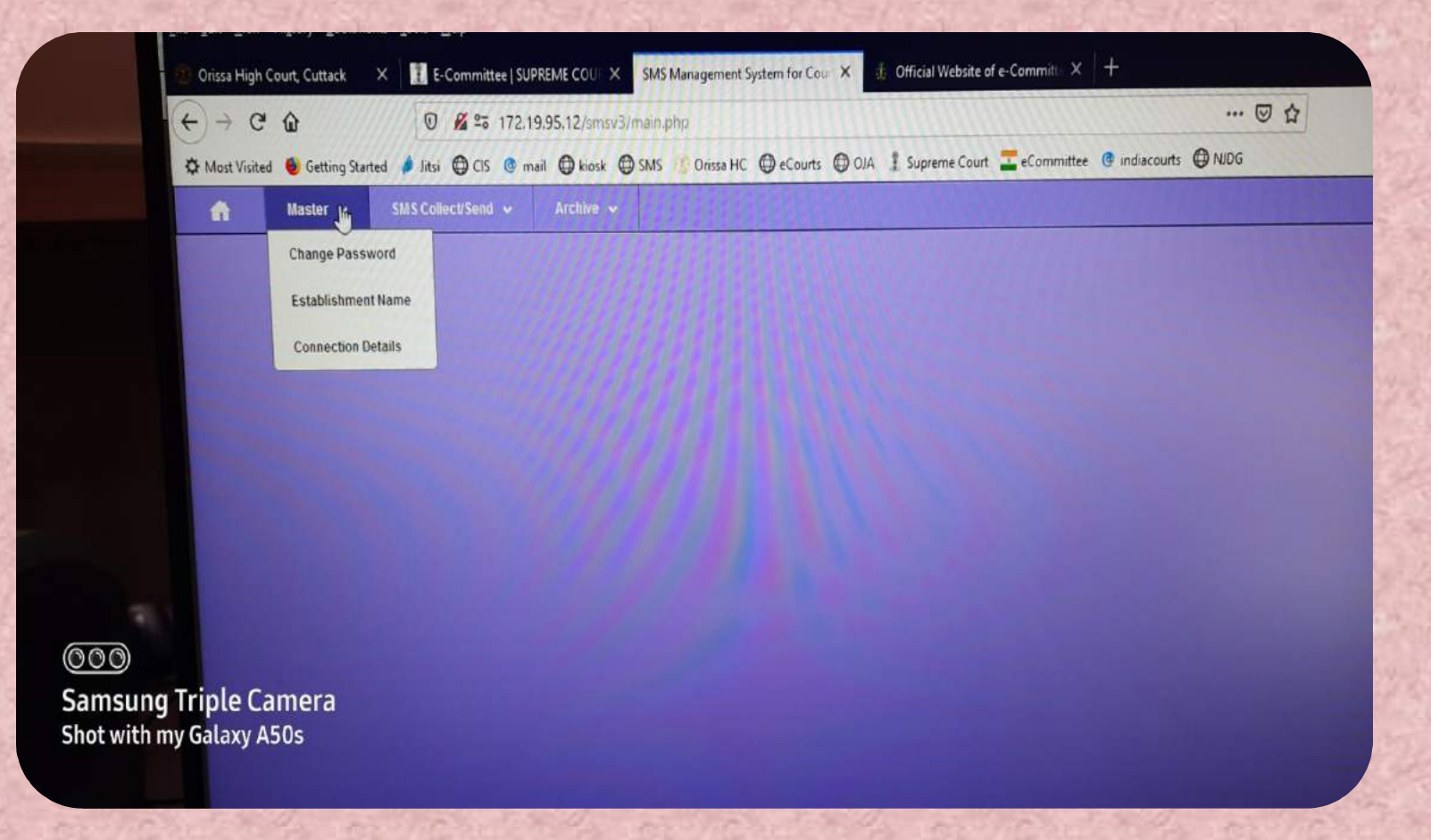

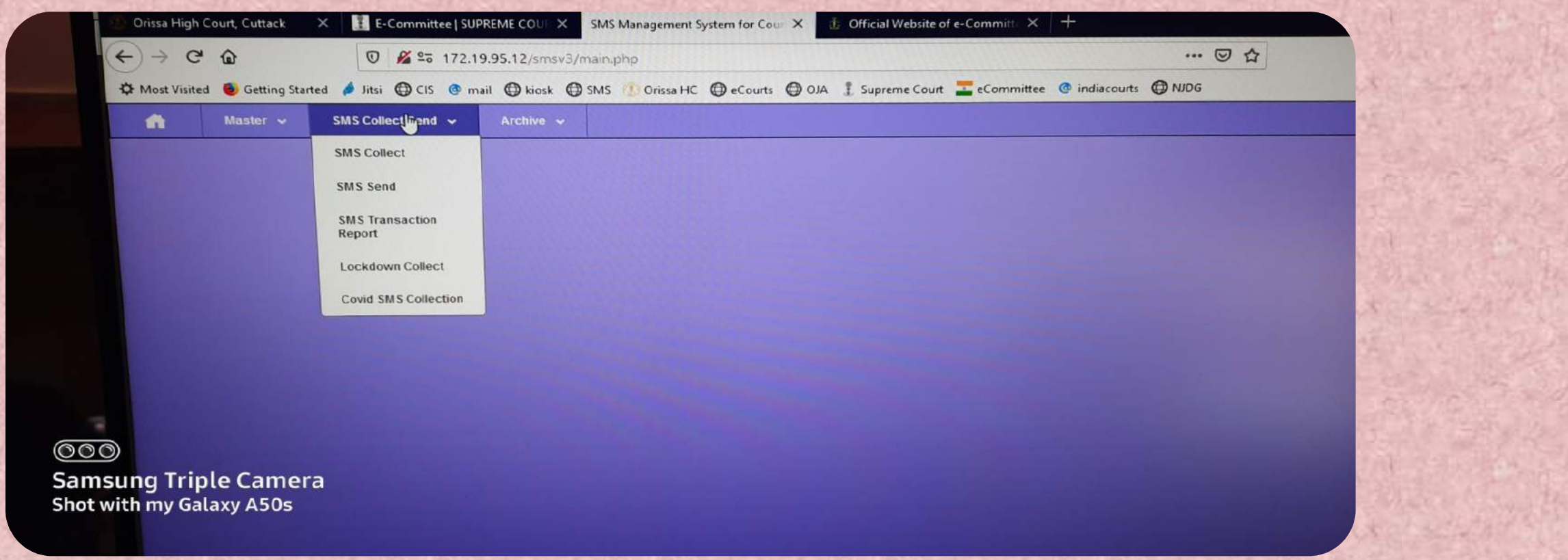

\_एस.एम.एस पुश या सोईमुळे सी.आय.एस. ३.२ या सॉफटवेअर मधून नोंदणीकृत पक्षकार व अधिवक्ता यांना त्यांचा प्रकरणांची सद्यस्थिती दर्शविणारे एस.एम.एस. स्वयंचलित पद्धतीने पाठविण्यात येतात.

<u>दिररोज असे हजारो संदेश पाठविण्यात येतात.</u>

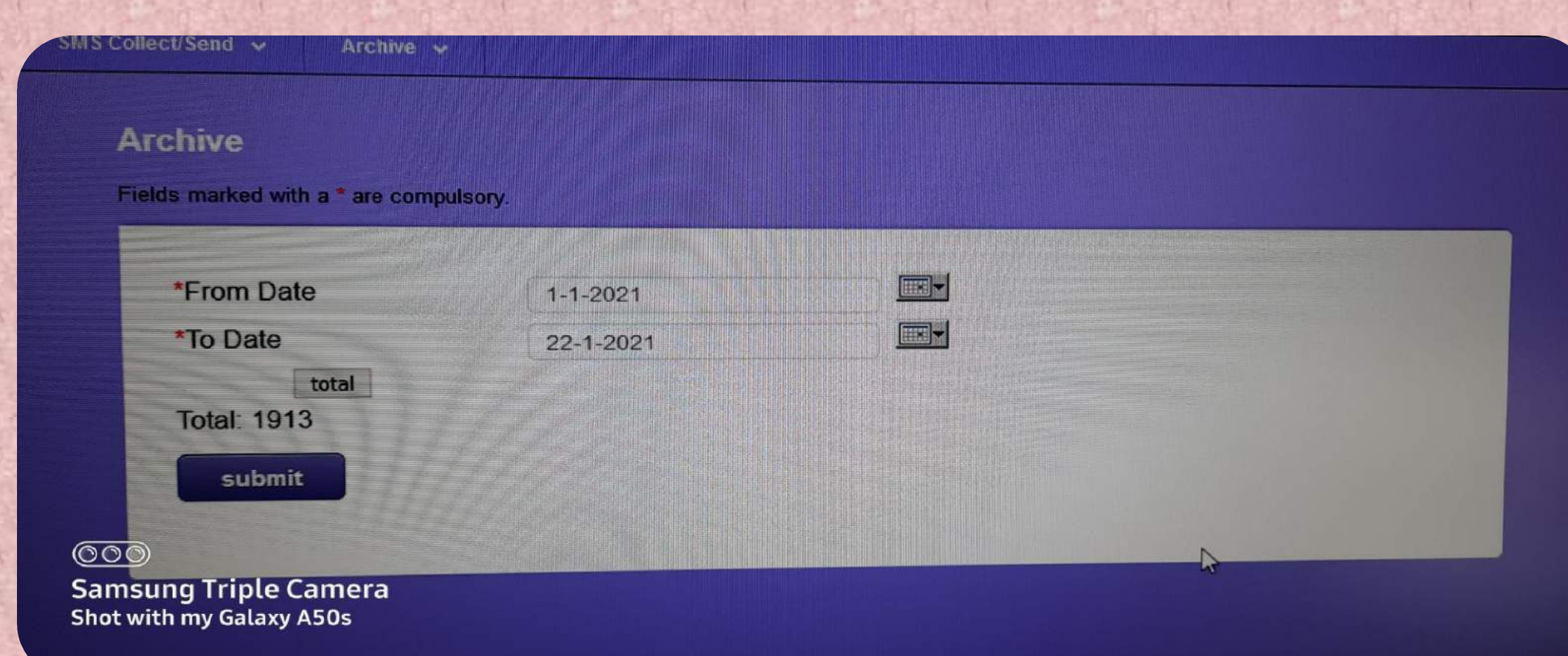

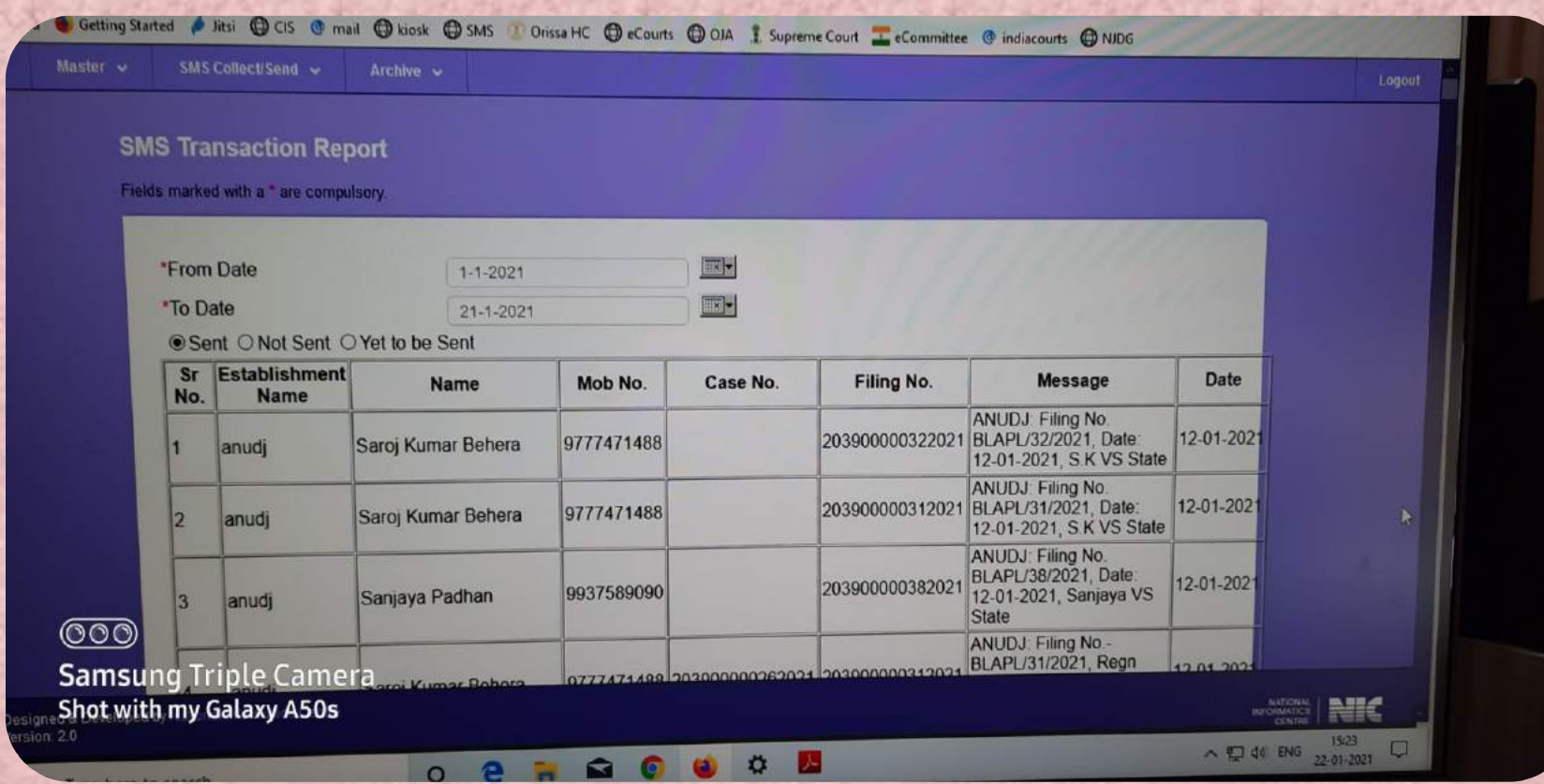

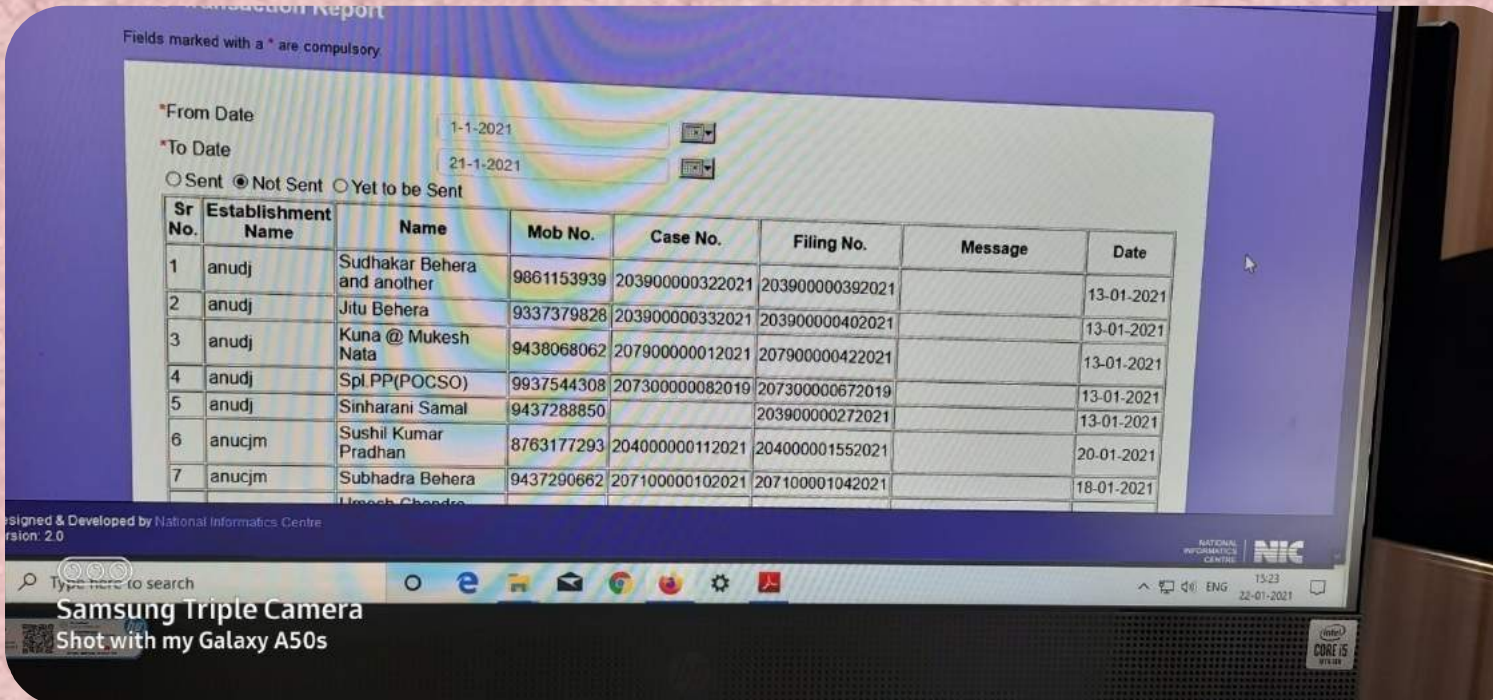

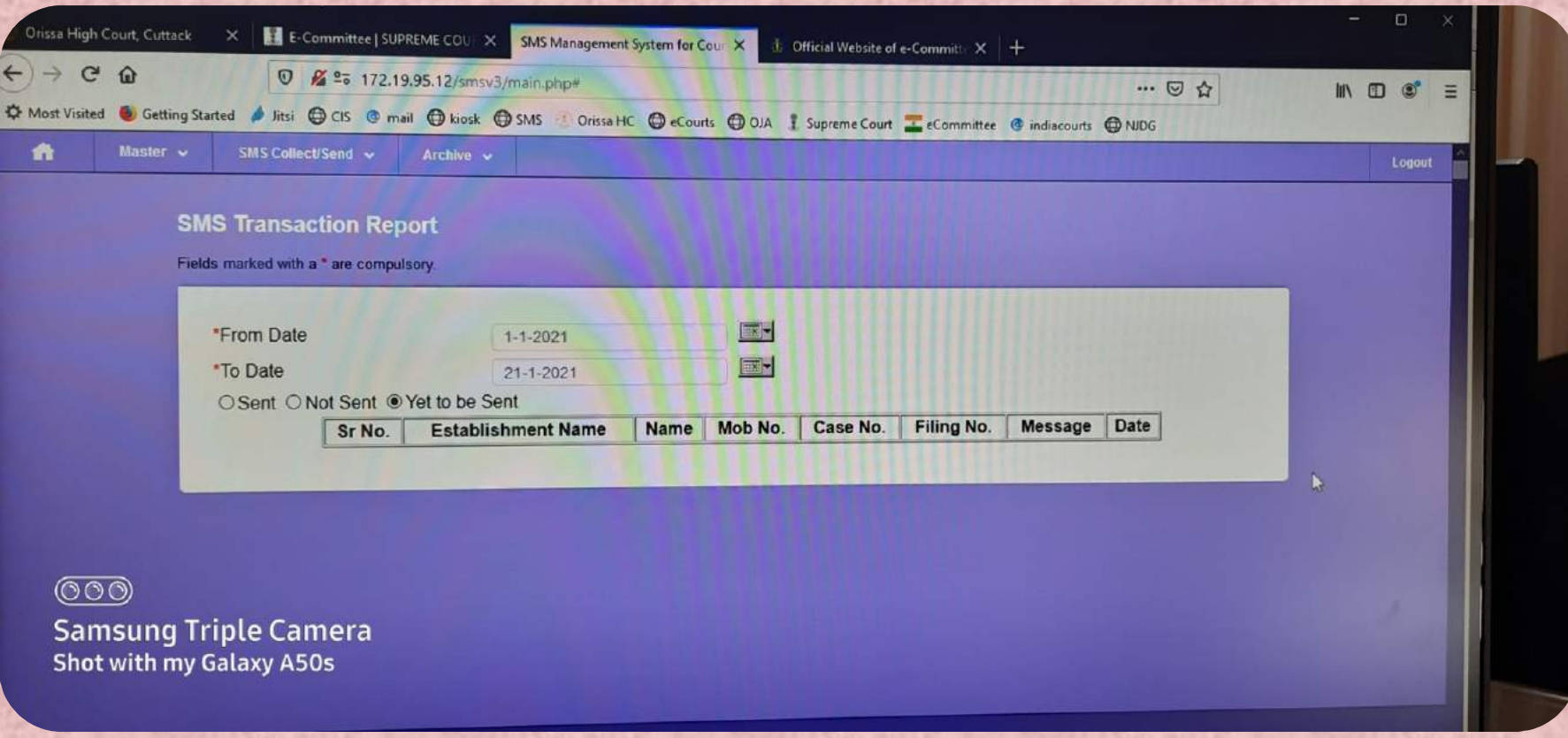

## SMS Pull Services

### **SMS PULL**

For litigants who do not have internet connectivity case details can be got through the SMS Pull application by sending unique CNR number (Case Number Record) to 9766899899 through SMS. The format of the SMS is E-Courts to 9766899899. The case details will be automatically sent as a reply SMS to the user mobile.

## SMS Pull

### **ECOURTS SERVICES**

District and Taluka Courts of India

### Know your case status SMS ECOURTS<space><your CNR number> <sup>to</sup><br>9766899899 Send SMS ECOURTS<space> your CNR number>  $to$ 9766899899

## Automatic Receipt of eMail

### **AUTOMATED EMAIL**

The CIS software is designed to automatically send emails to advocates and litigants with details of the status of cases, date of the next hearing, cause list, judgments and orders. The intended user has to register a user email on the CIS software. Emails are then sent to litigants, advocates, registered law enforcement agencies and government departments. The system is designed to generate daily notifications for cause lists and important events like next dates, transfer of case and disposal. It also facilitates the mailing of orders/judgments in a pdf format.

## Benefits of eMail Receipt

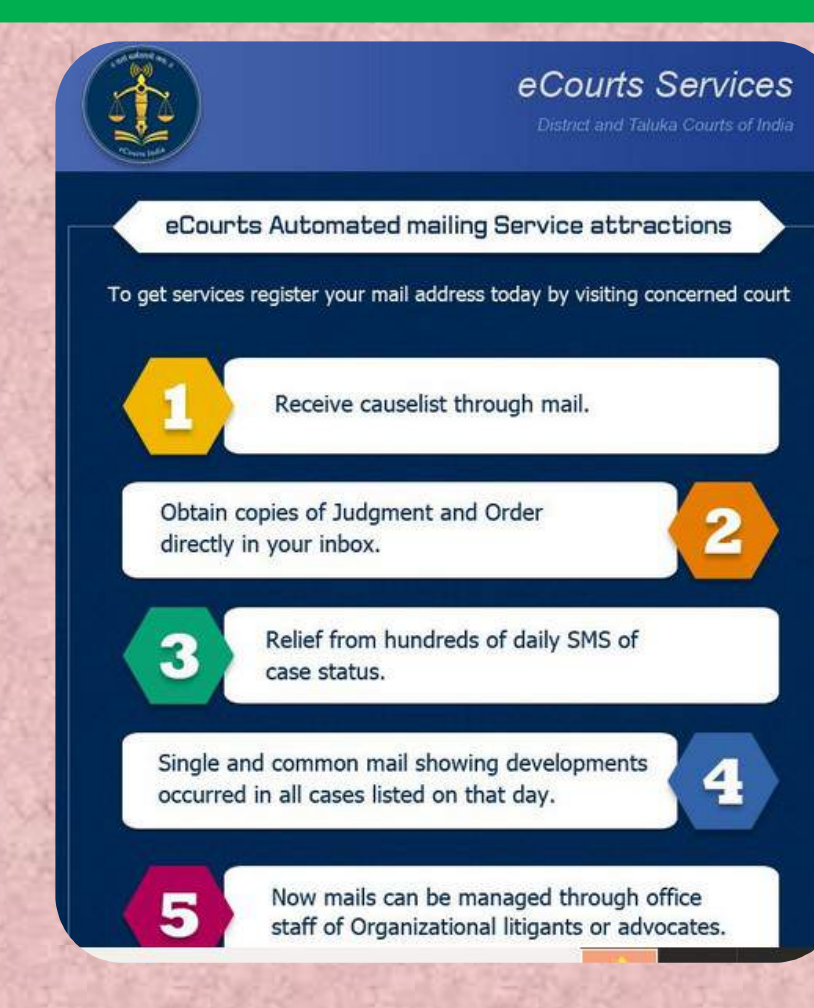

## सी.आय.एस. मधे वकिलांची नोंद करण्याचे लाभ

\* वकिलांना त्यांचे मेल आय.डी. वर दैनंदिन प्रकरणांची सूची मिळू शकते. \*वकिलांना न्यायनिर्णयाच्या व आदेशांच्या प्रती त्यांचे मेल आय.डी. वर मिळू शकतात. \*वकिलांना त्यांचे घरातून नविन प्रकरणे ई-दाखल करता येतात. \*त्यांना त्यांचे प्रकरणांशी निगडीत एस.एम.एस. प्राप्त होतात. \*त्यांना त्यांचे मेल आय.डी. वर त्यांच्या प्रकरणांची सद्य स्थिती दर्शविणारे ई-मेल स्वयंचलित पद्धतीने मिळतात. \*प्रकरणांची सद्यस्थिती दर्शविणा-या दैनंदिन येणा-या शेकडो एस.एम.एस. पासून मुक्तता. \*त्यांना डिजीटल डायरीची सोय मिळते, ते स्वतःला डिजीटल काळातील अधिवक्ता म्हणवू शकतात.

# नमस्कार

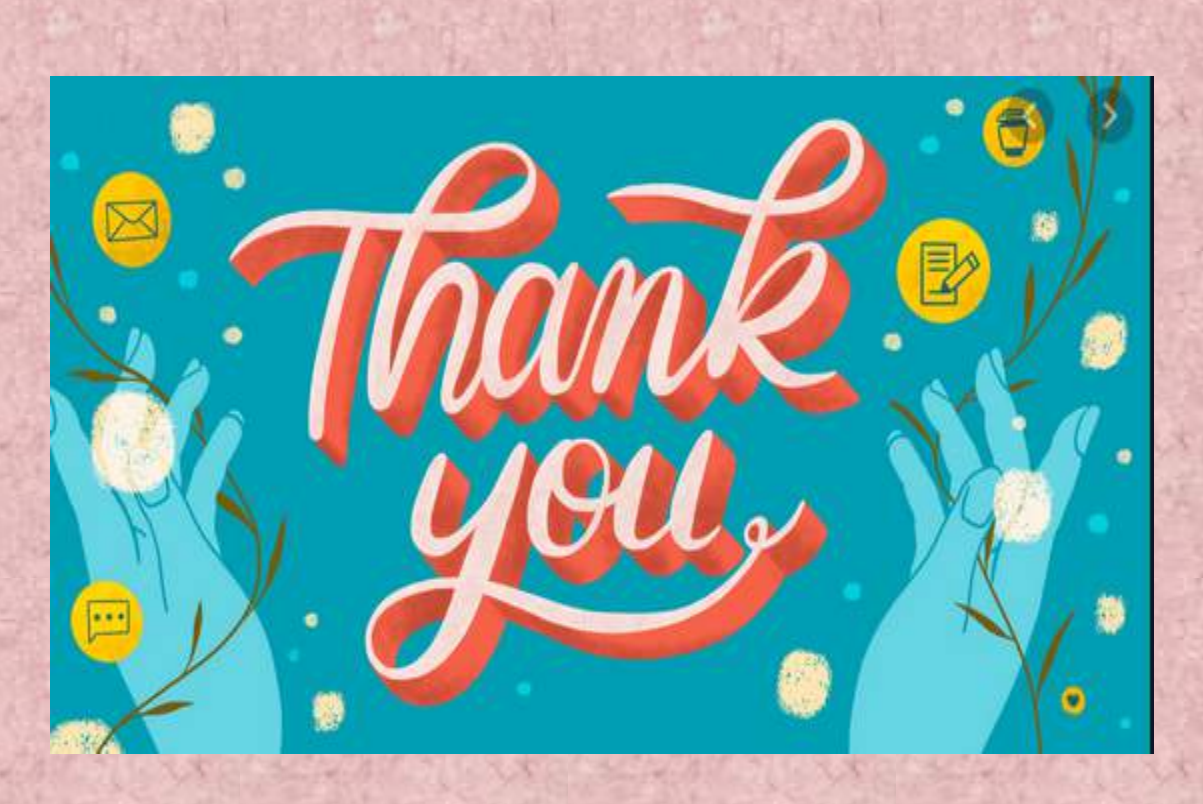